## Установка колеса:

- 1. Установите боковые втулки на колесо.
- 2. Поместите переднее колесо между перьями вилки и вставьте с левой стороны до упора слегка смазанную переднюю ось через левое перо вилки и ступицу колеса.
- 3. Совместите конец передней оси с поверхностью пера вилки.

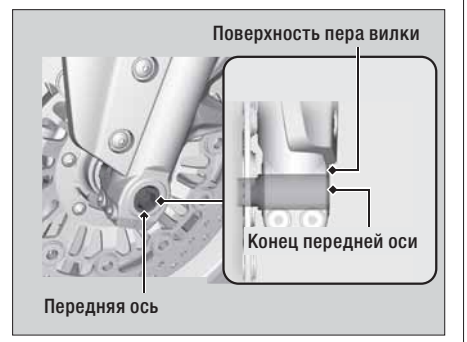

- 4. Затяните стяжные болты, чтобы закрепить ось.
- 5. Установите и затяните болт передней оси.

## Момент затяжки: 59 Н·м (6,0 кГс·м)

- 6. Ослабьте левые стяжные болты оси.
- 7. Затяните правые стяжные болты оси.

## Момент затяжки: 27 Н·м (2,8 кГс·м)